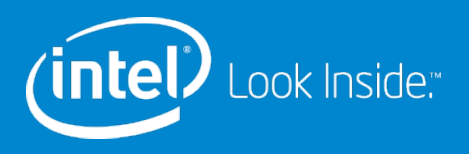

### Deploying a Lustre\* Cluster for HPC Applications in the Cloud

Gabriele Paciucci, Robert Read, Andrew Uselton

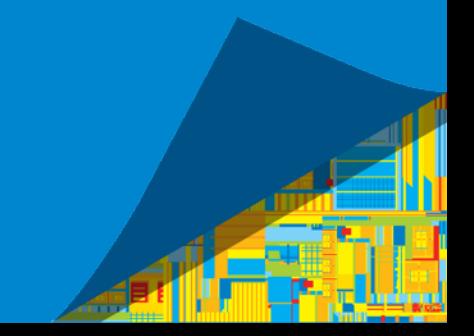

- Motivations
- Deploying Lustre\* on AWS
- Benchmarks for different cluster topologies
- Running a real application
- Conclusion and Q&A

- Motivations
- Deploying Lustre\* on AWS
- Benchmarks for different cluster topologies
- Running a real application
- Conclusion and Q&A

3

#### Motivation for AWS Lustre\*

Amazon is growing its HPC capabilities, and we believe there are some HPC workloads moving to the cloud.

Amazon has several storage related services, such as EBS and S3, but there is no shared file system service.

Since many existing HPC applications have been built to assume a shared file system is available, it seems there is a need for a parallel file system like Lustre.

#### Virtual Hardware Available

#### Amazon EC2 instances:

- Spot
- **EBS** optimized
- High network capabilities (but always 1Gbps limited)
- Amazon EBS storage:
- Networked storage
- Max size 1TB per EBS volume
- Not magic
- Standard, not Provisioned in our provisioning system

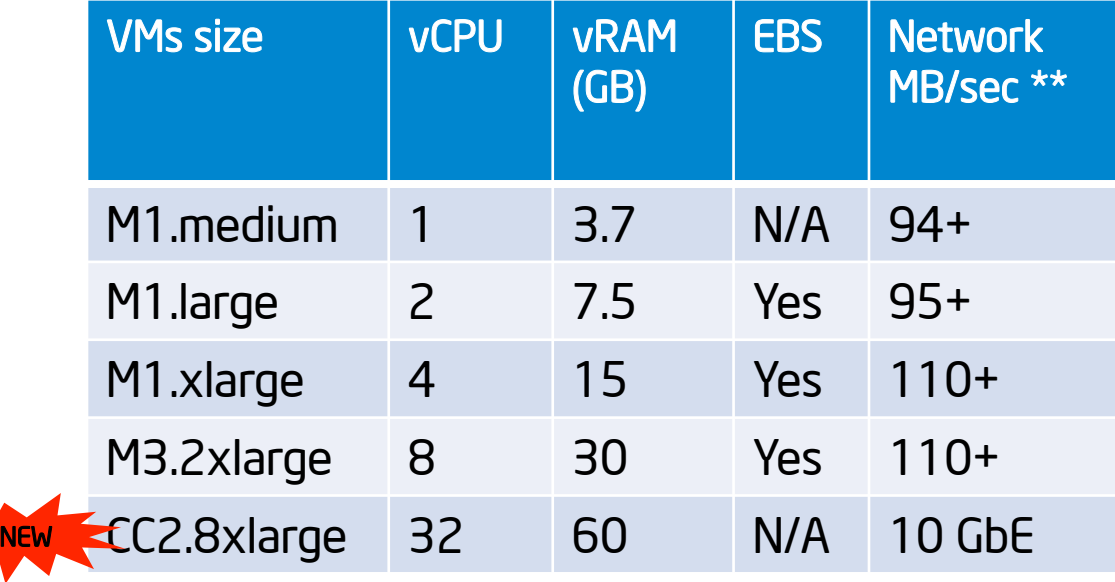

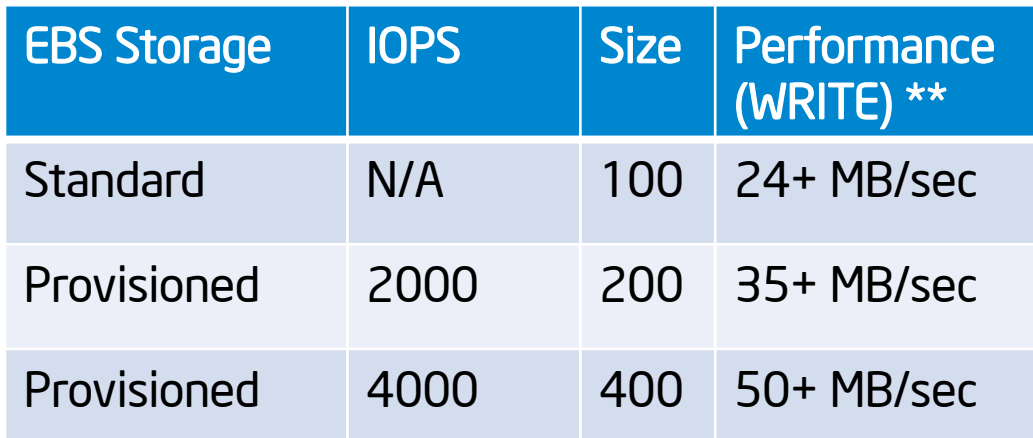

- Motivations
- Deploying Lustre\* on AWS
- Benchmarks for different cluster topologies
- Running a real application
- Conclusion and Q&A

### Deploying Lustre\* on Amazon

- Custom Lustre Server AMI
	- Centos 6.4
	- Lustre 2.4
- Deploy cluster with Cloud Formation
	- number of nodes to create: OSS MDS Clients
	- the instance type to use: m1.xlarge / m3.2xlarge / cc2.8xlarge
	- disk size: OSS MDS
- Minimal coordination through Dynamo DB
- New file system is assembled as nodes boot
- Rich number of monitor tools available and configured
	- ltop, ganglia, lmt

#### Deploying workflow

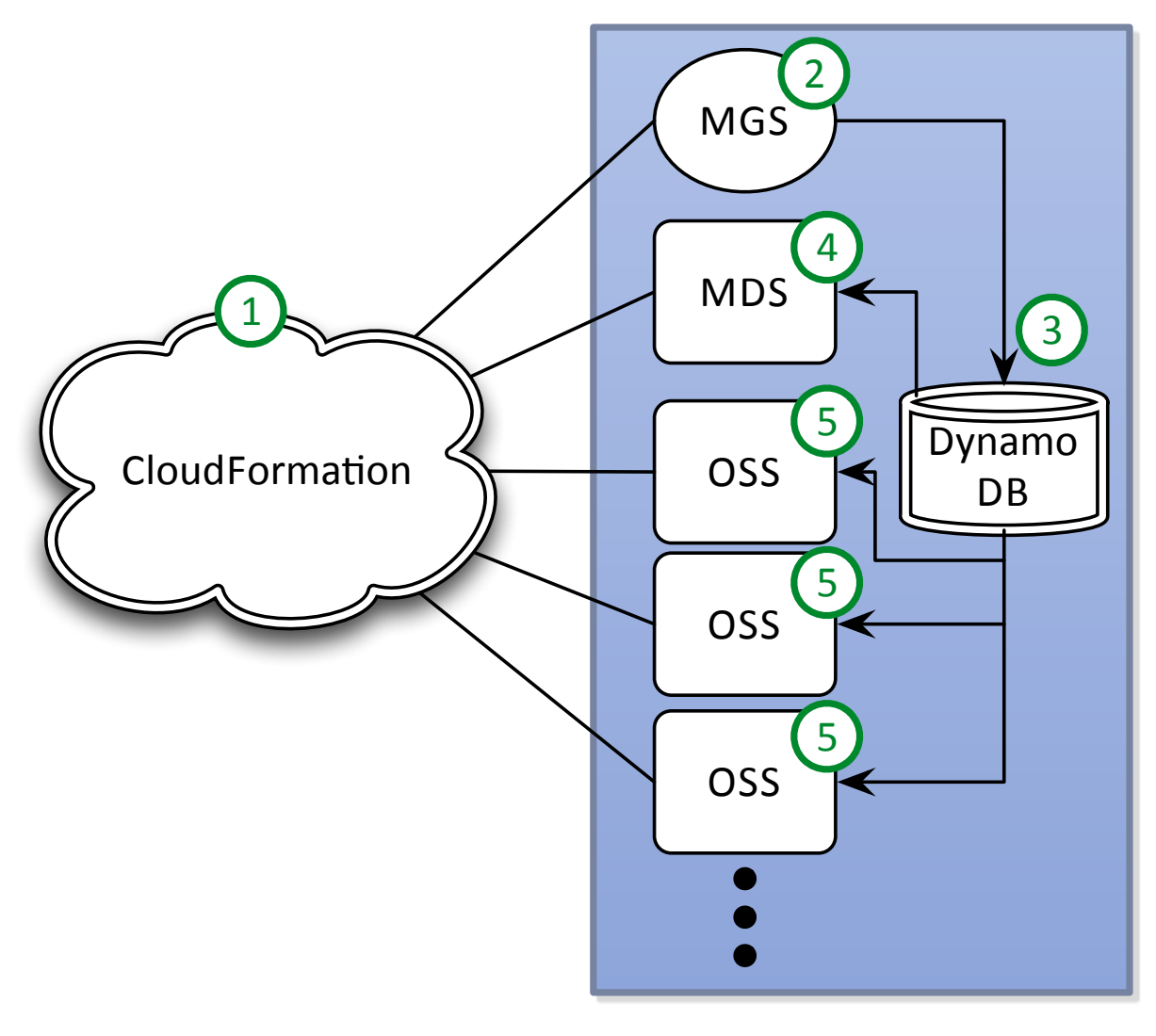

**CloudFormation** creates a stack of AWS resources from a template

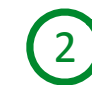

MGS Initializes itself

3 MGS updates DB with NID

4 MDS formats MDT, registers with MGS, updates DB.

5 OSSs format local targets, updates DB

8

inte

#### Deploying, from a user perspective

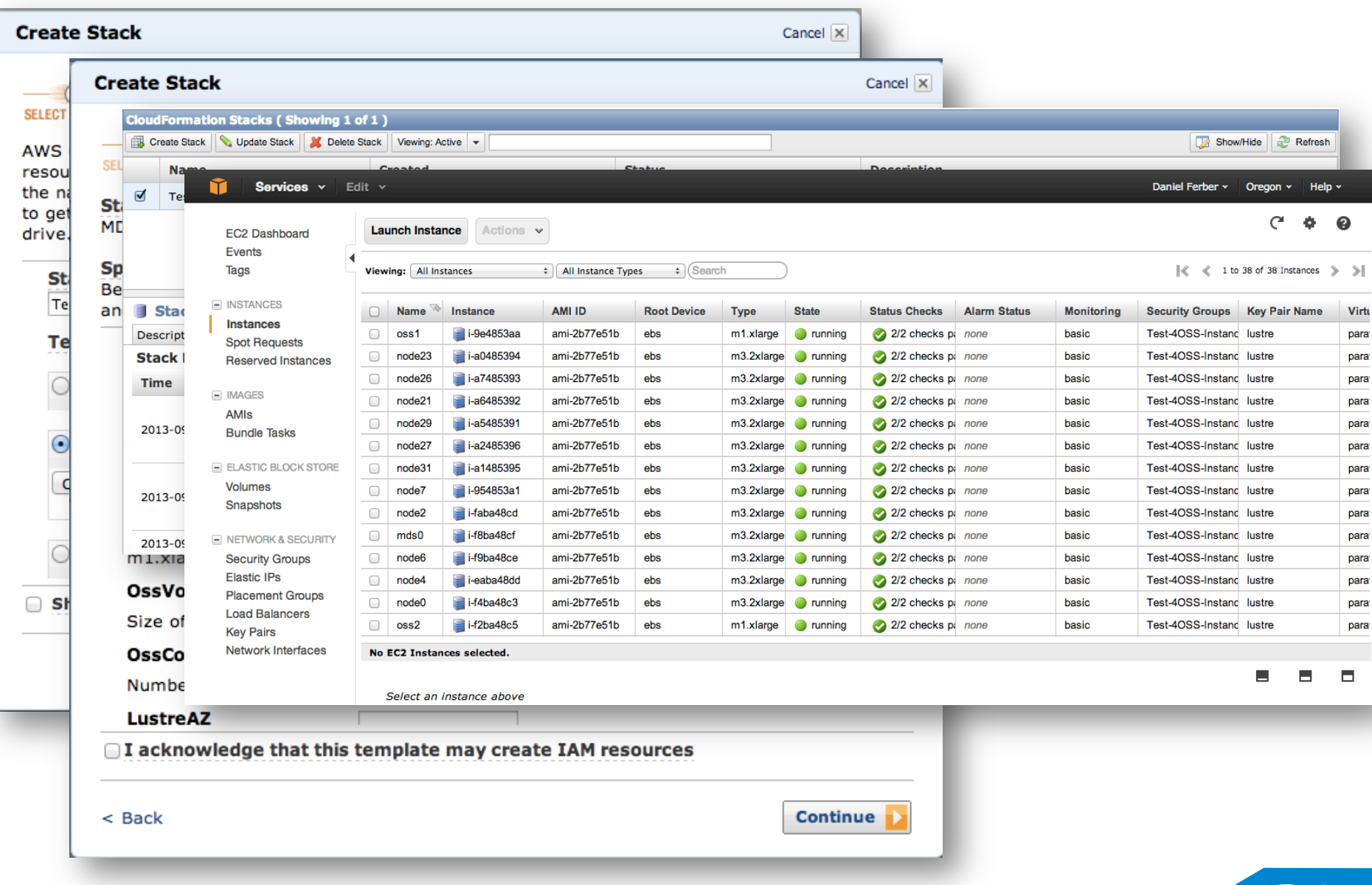

(intel

#### Monitors tools are available

 $\overline{5}$ 

 $\blacksquare$  1-min

 $21:00$ 

 $Now: 0.0$ 

 $\blacksquare$  Nodes Now: 4.0

CPUs Now: 16.0

Procs Now: 2.0

#### MDS (physical view)

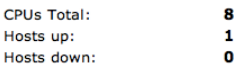

 $\bullet$ 

 $\mathbf{1}$ 

 $\mathbf{1}$ 

 $\bullet$ 

Current Load Avg (15, 5, 1m): 1%, 2%, 2% Avg Utilization (last hour):  $2%$ Localtime: 2013-09-09 21:50

#### MGS (physical view)

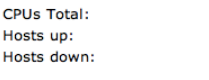

Current Load Avg (15, 5, 1m): 27%, 54%, 113% Ava Utilization (last hour): 26% Localtime: 2013-09-09 21:50

OSS (physical view)

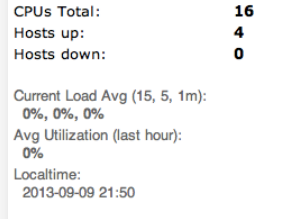

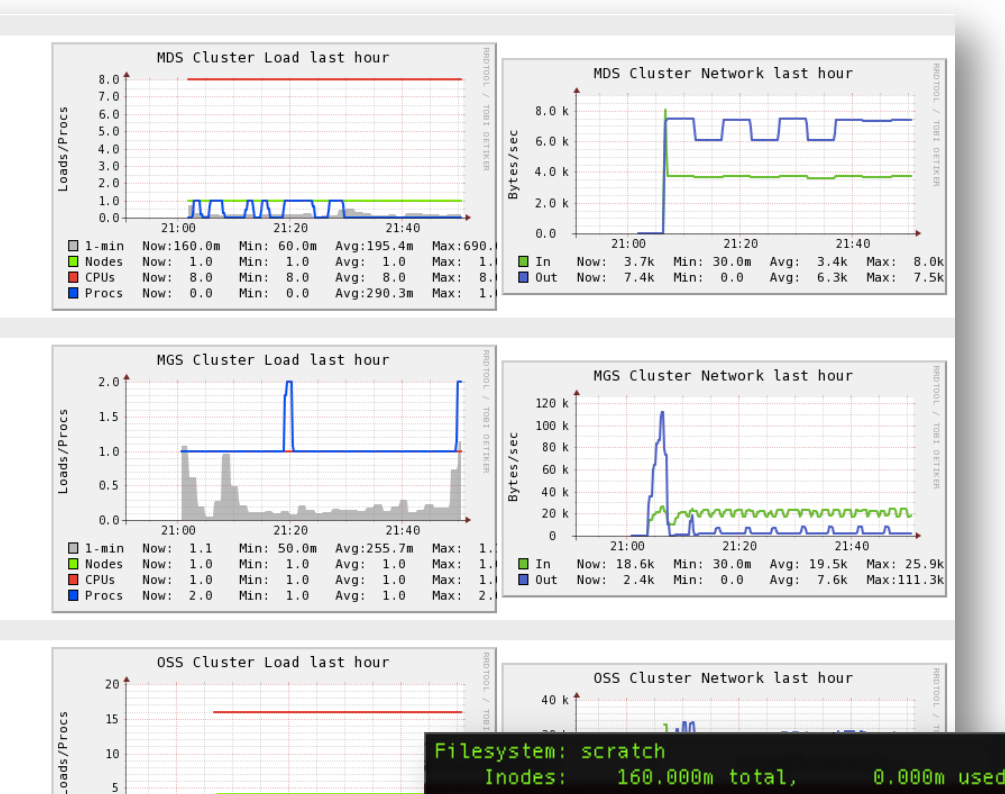

سم

Avg: 1.7

 $21:$ 

 $\sqrt{2}$ 

 $21:20$ 

 $Min: 0.0$ 

 $Min: 4.0$ 

Min: 15.9

Min: 0.0

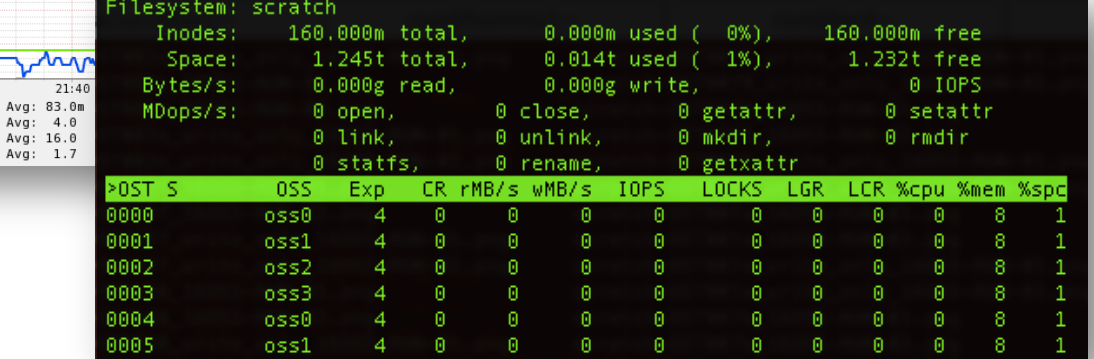

intel

- Motivations
- Deploying Lustre\* on AWS
- Benchmarks for different cluster topologies
- Running a real application
- Conclusion and Q&A

### Lustre\* Benchmark

- Comparing 3 Lustre cluster configuration.
- Increase the number of OSSs
	- 4 OSS
	- 8 OSS
	- 16 OSS
- Configurations of MGS and MDS are the same.
- We use 32 clients.

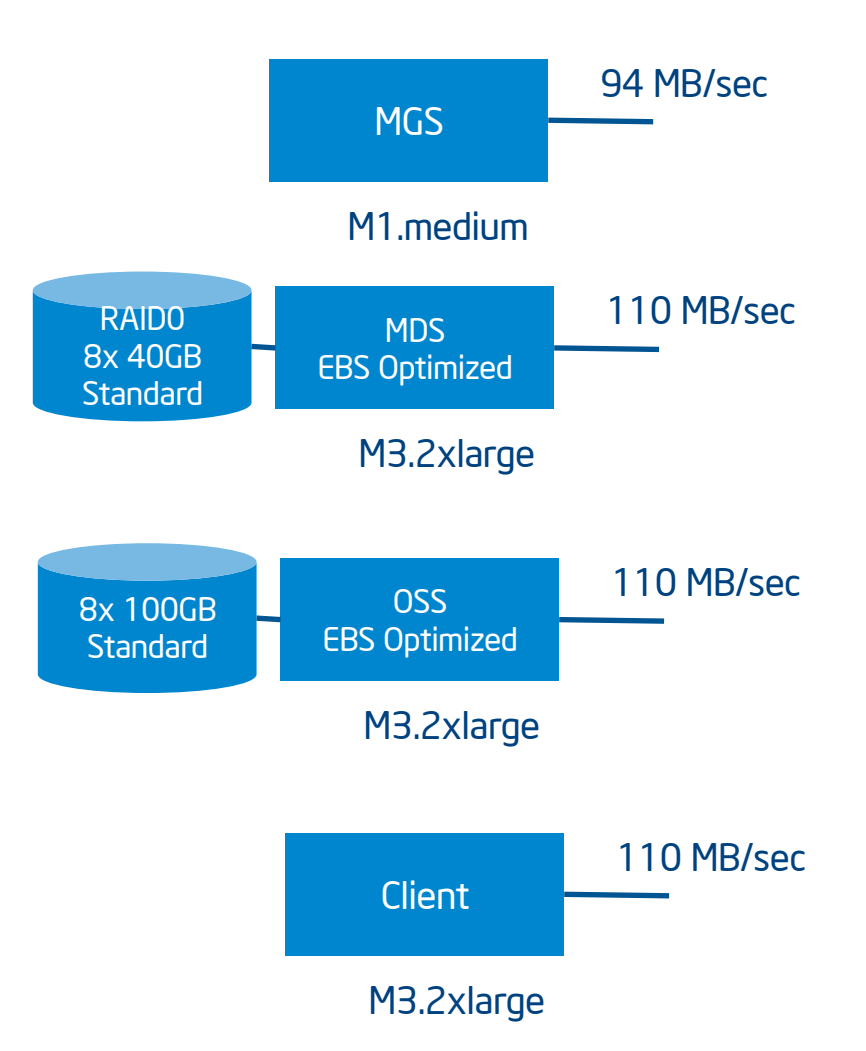

12

#### IOR Sequential Read FPP

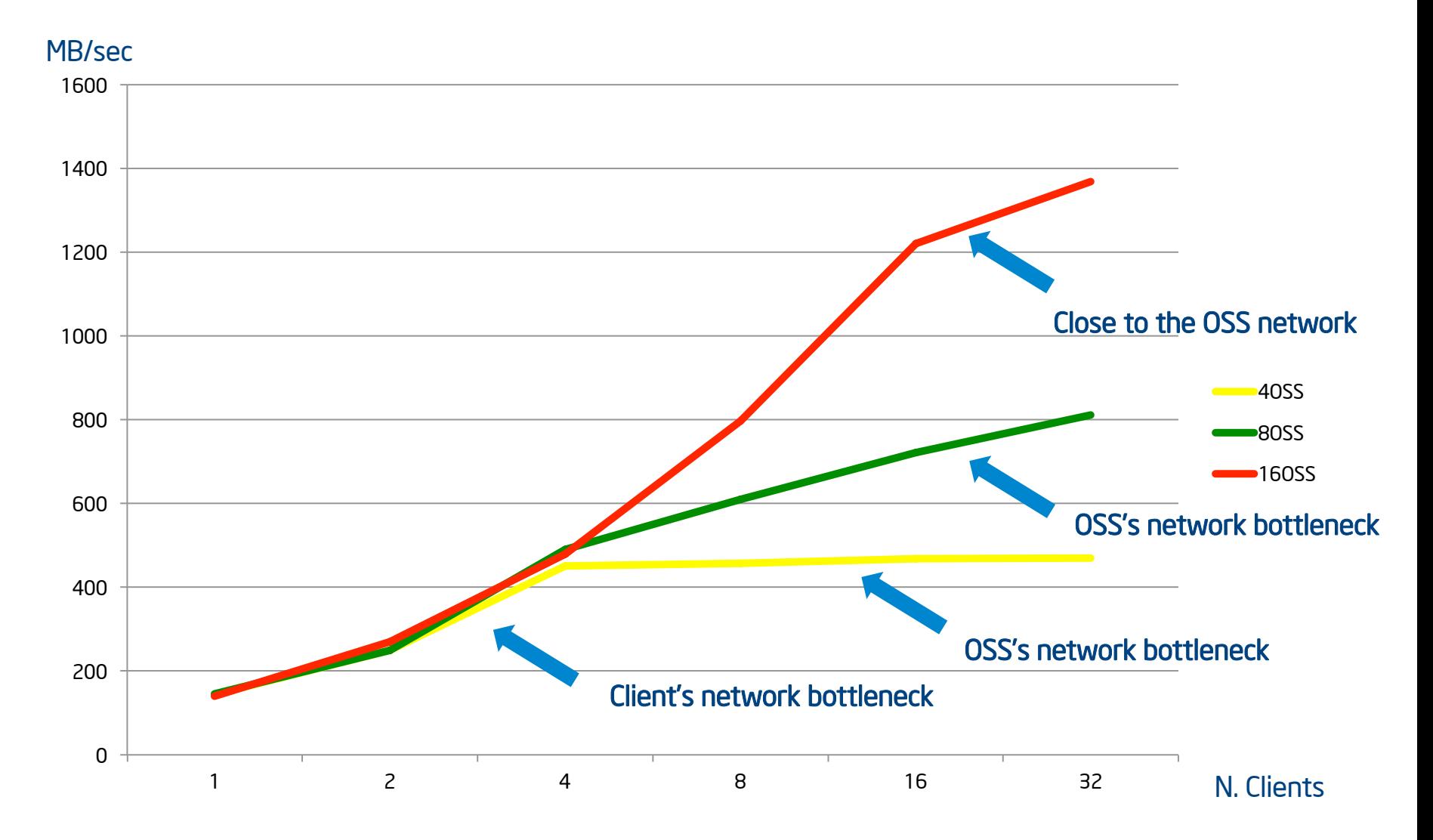

13

inte

#### IOR Sequential Write FPP

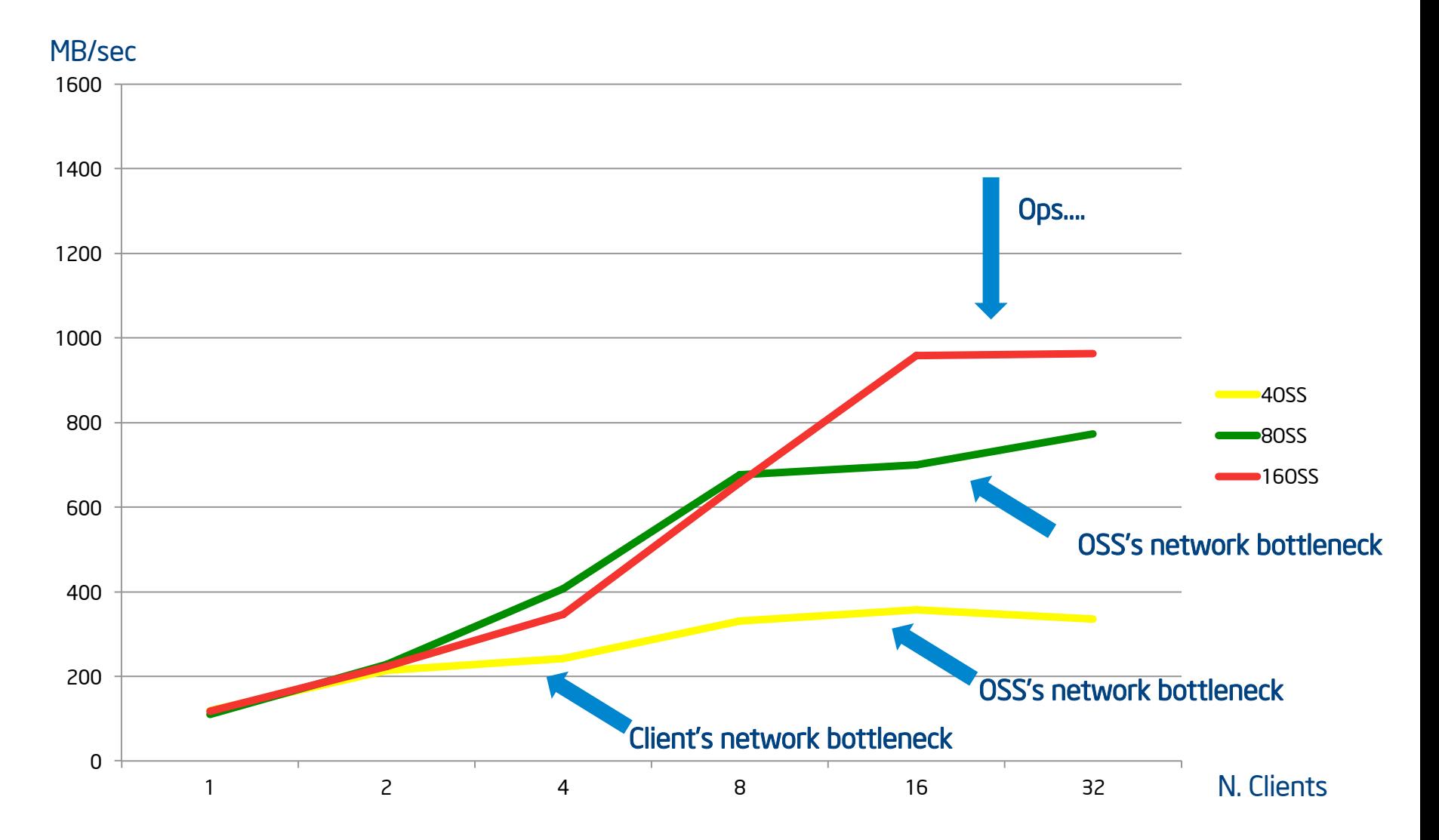

intel

### Aggregate Performance During Run

LTOP is available and we use it to record the OSTs activities during the IOR run.

With a simple python script we create this graph: "aggregate performance vs time" to analyze the problem.

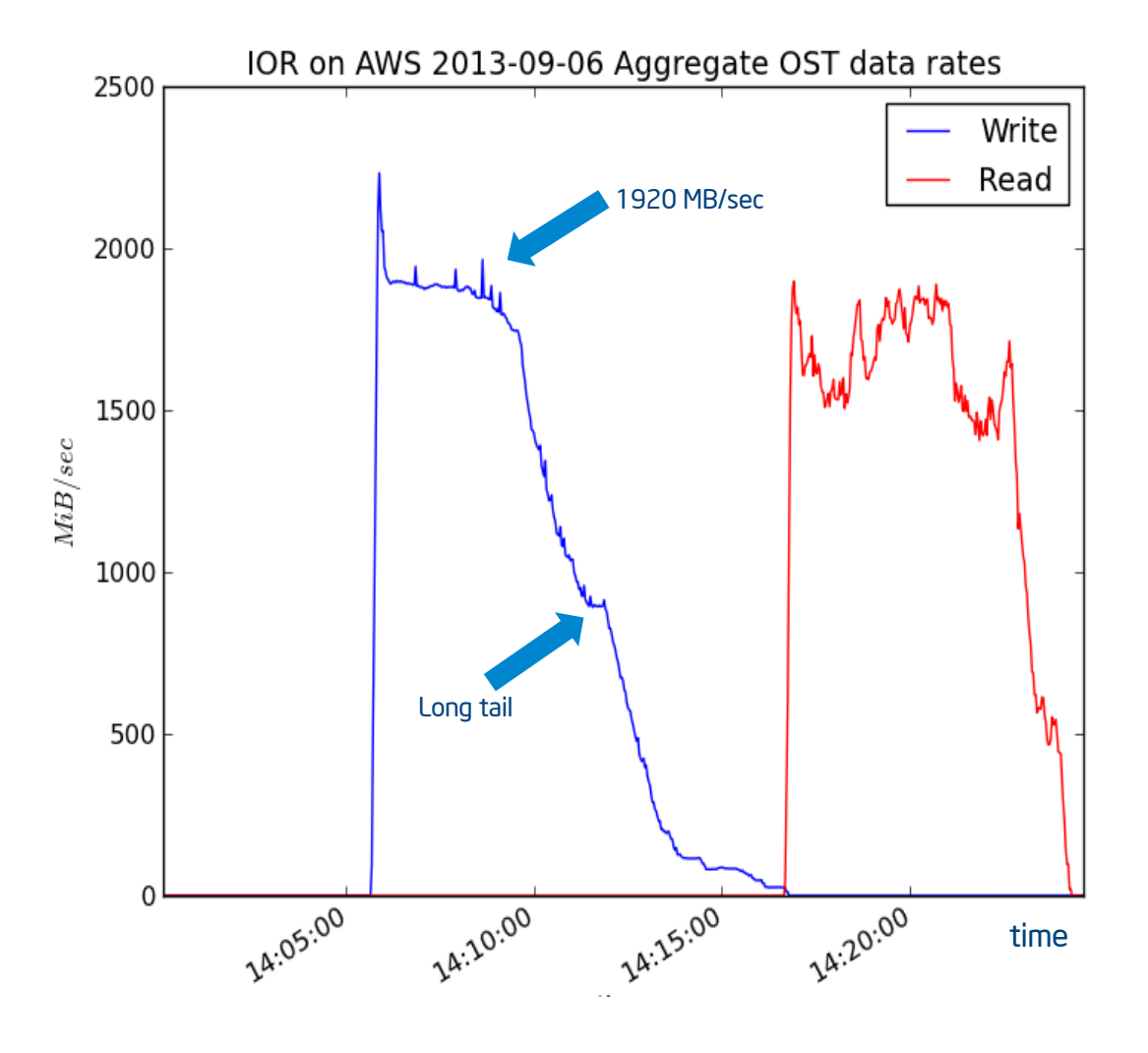

#### MDTEST on 16 OSS Cluster Configuration

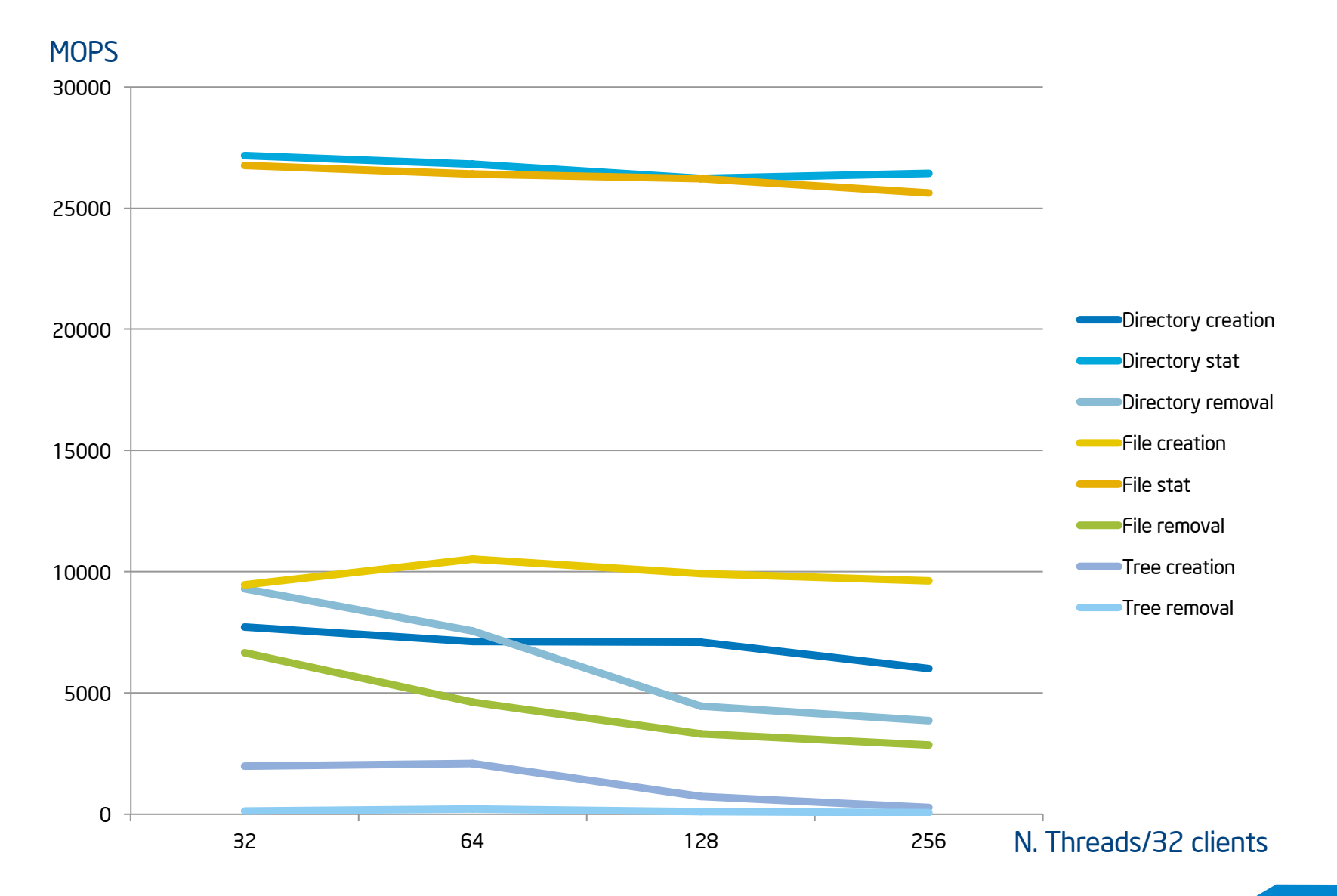

16

inte

- Motivations
- Deploying Lustre\* on AWS
- Benchmarks for different cluster topologies
- Running a real application
- Conclusion and Q&A

#### Lustre\* Cluster for MADBench2

In the MADbench2 application the problem is to generate simulations of the cosmic microwave background radiation sky map. Each of those simulations involves a very large matrix inversion that is solved with an out-of-core algorithm (thus the I/O)

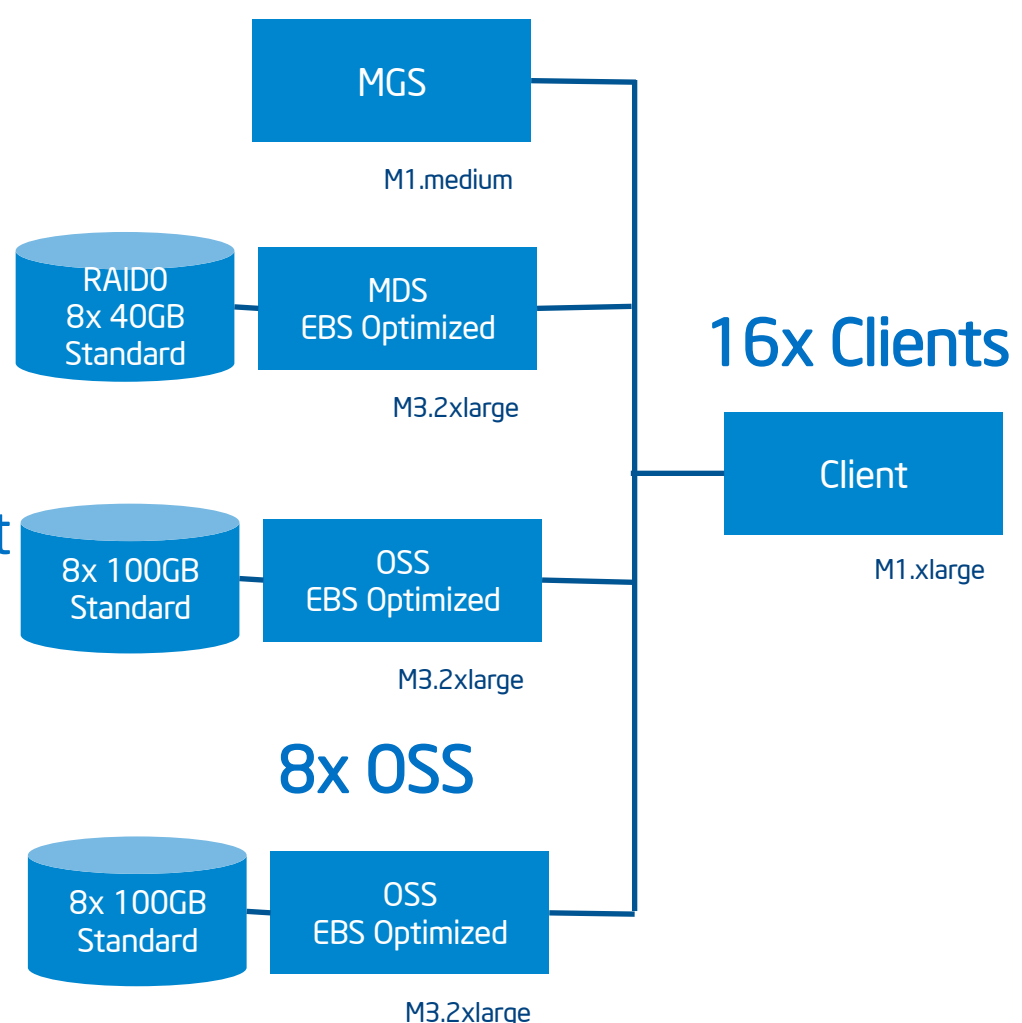

http://crd-legacy.lbl.gov/~borrill/MADbench2/

## Running MADbench2

MADbench2 was run at scales of 1k, 2k, 4k, 8k, 16k, and 32k.

The 32k instance ran for about an hour.

A 64k instance would probably run for about 7 hours, and a 128k instance for about 50 hours.

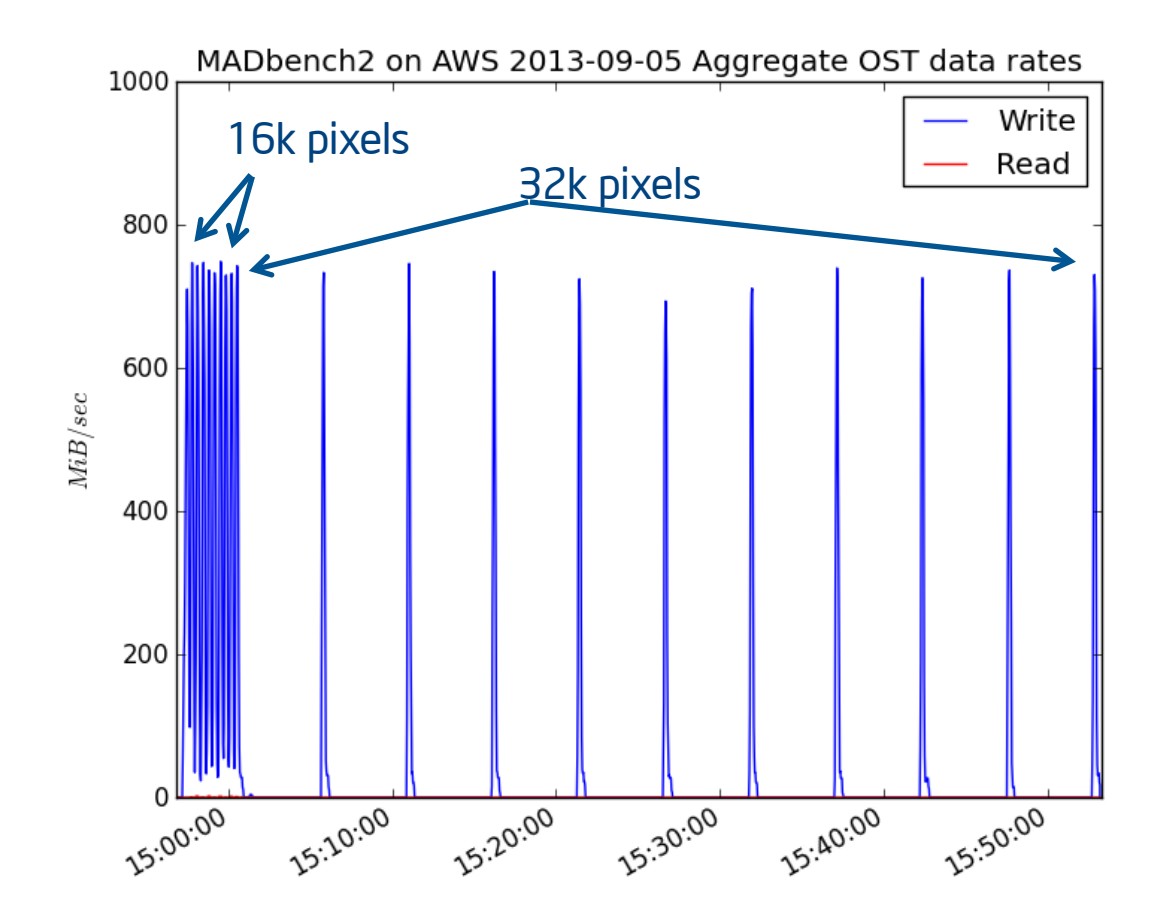

#### Cosmic Microwave Background

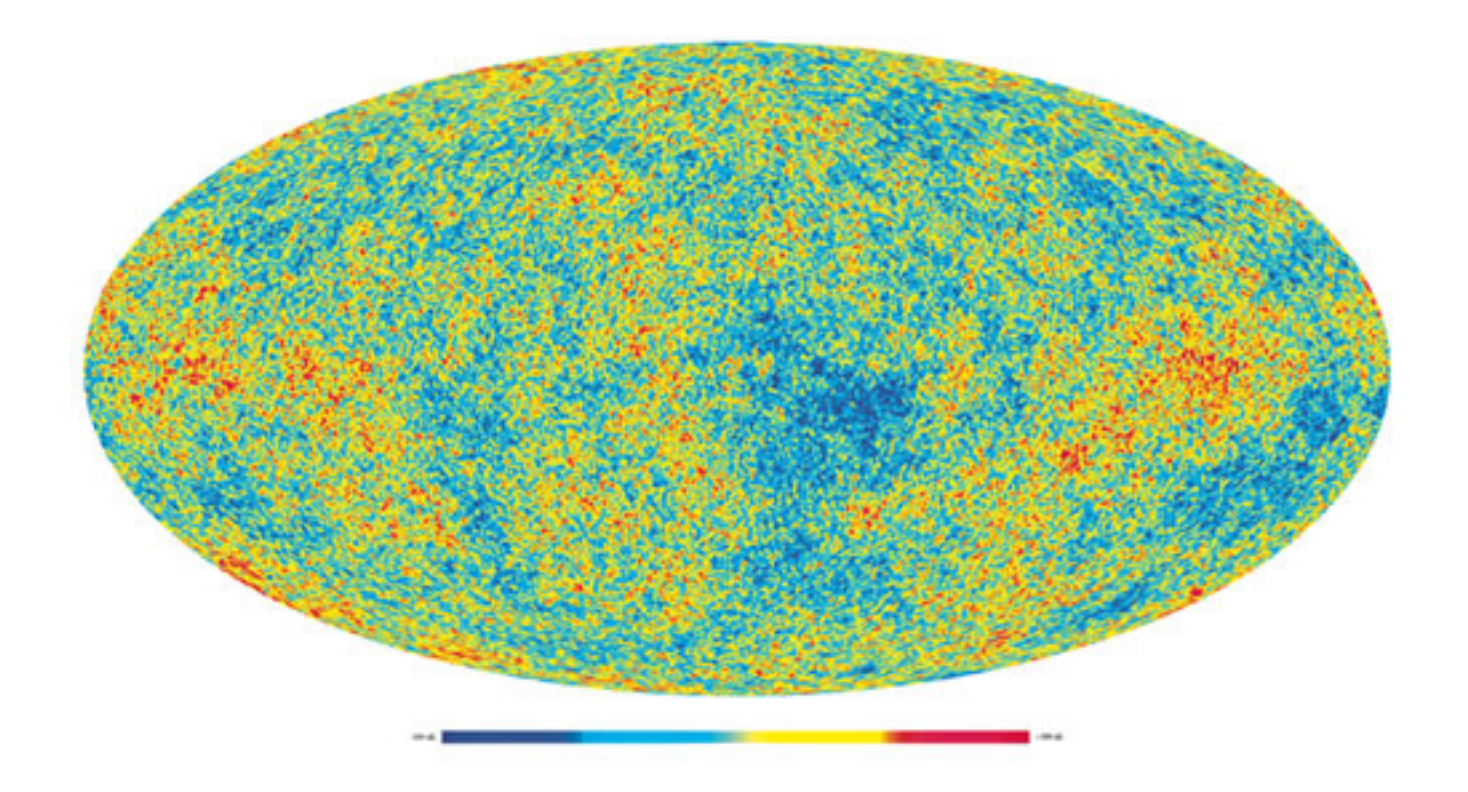

20

- Motivations
- Deploying Lustre\* on AWS
- Benchmarks for different cluster topologies
- Running a real application
- Conclusion and Q&A

#### Actual Status

- While there is more testing that needs to be done of the different high capacity/bandwidth nodes, the results are that Lustre\* runs fairly well in the cloud.
- The provisioning system is good and permits creation of a complete Lustre cluster in less then 10 minutes.
- The created Lustre file system is then complete, up and running, MPI libraries are configured, and monitoring tools like LMT/LTOP/ GANGLIA are usable.
- We are alpha testing with some initial users, and a adding some features.
- We plan to make our AMIs available on AWS Marketplace soon.

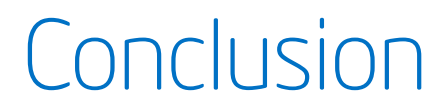

# \$ 532.35

more than 1GB/sec, peak 25K MOPS, 12.TB available space, 32 clients for 3 weeks

23

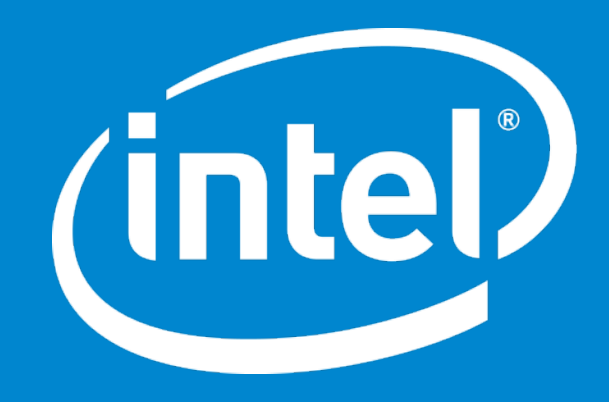